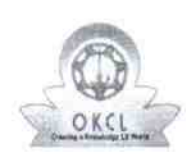

eVidyalaya Half Yearly Report

Department of School & Mass Education, Govt.<br>of Odisha

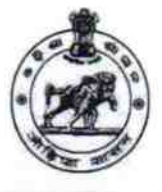

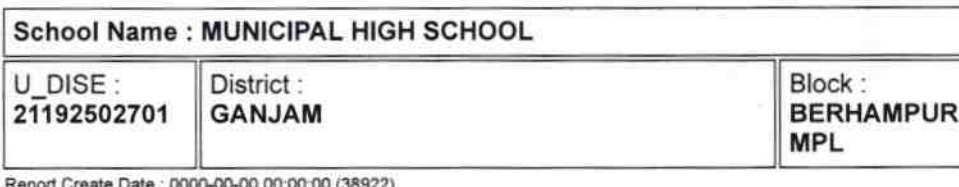

general\_info » Half Yearly Report No 9 » Half Yearly Phase 3 » Implementing Partner **IL&FS ETS** » Half Yearly Period from 09/11/2018 » Half Yearly Period till 03/10/2019 » School Coordinator Name **BANTI DAKUA** 

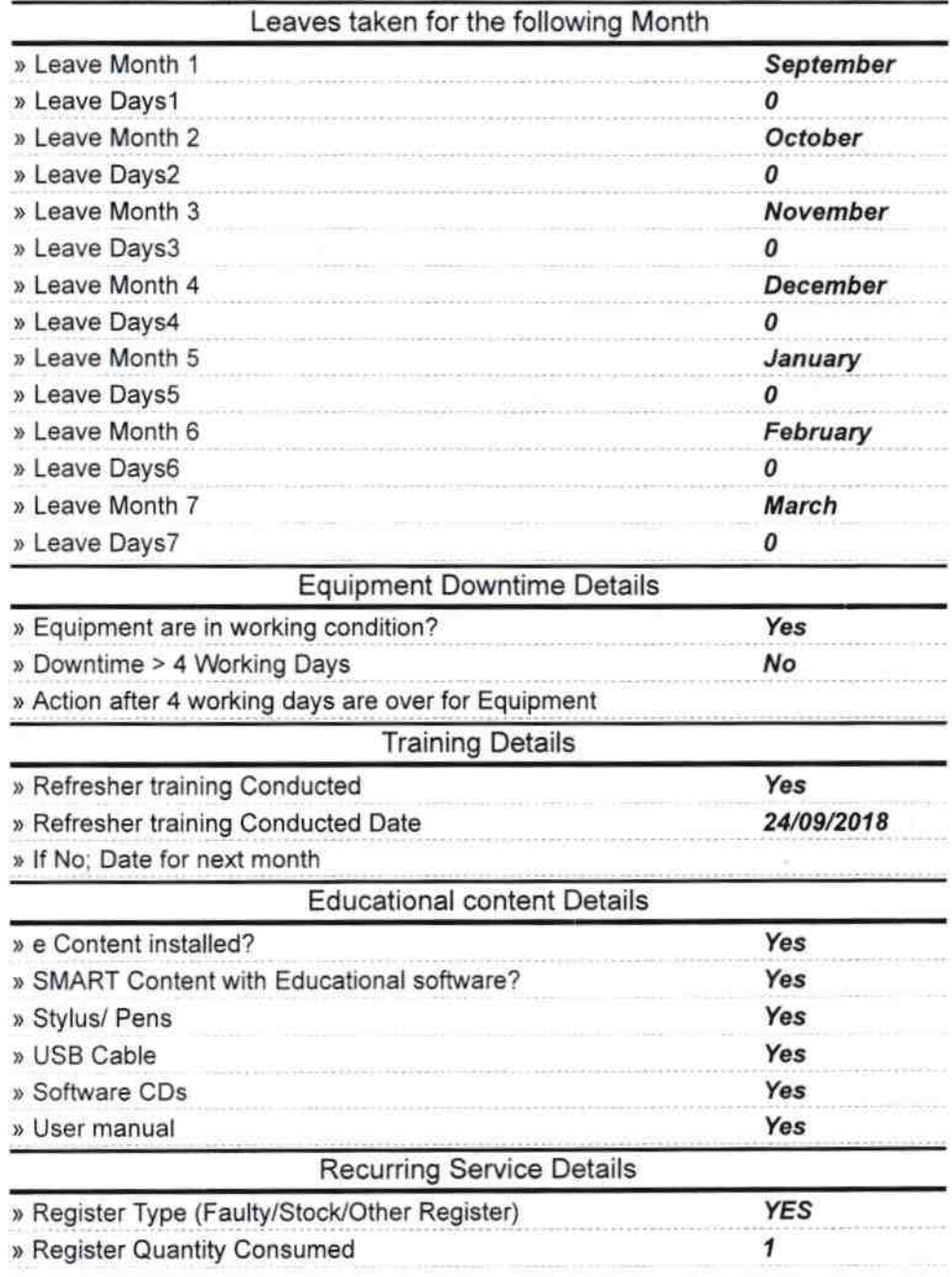

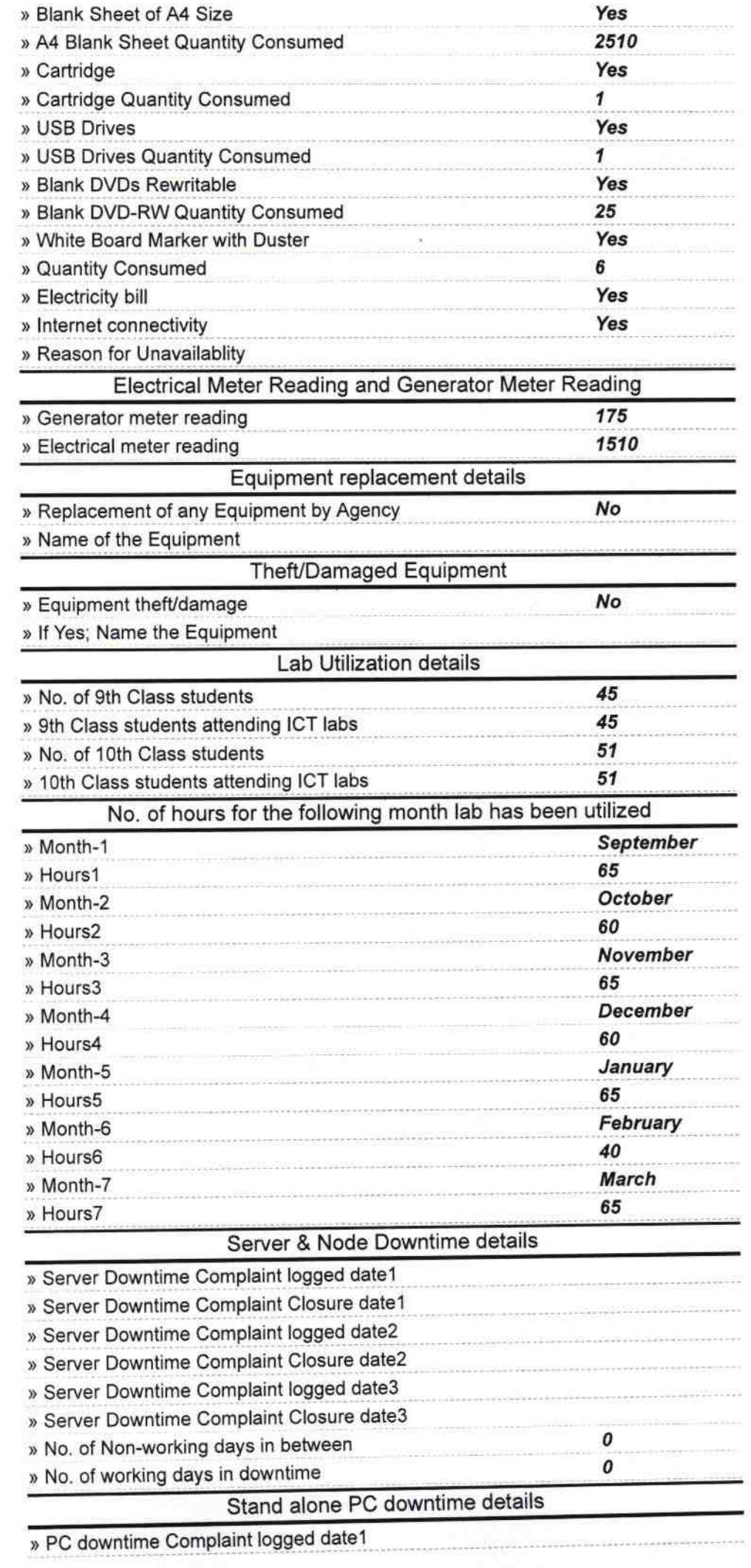

 $\begin{array}{cc} \begin{array}{cc} \mathbb{R} & \ & \ \\ \mathbb{R} & \ \\ \hline \ & \end{array} \end{array}$ 

 $\cdot$ 

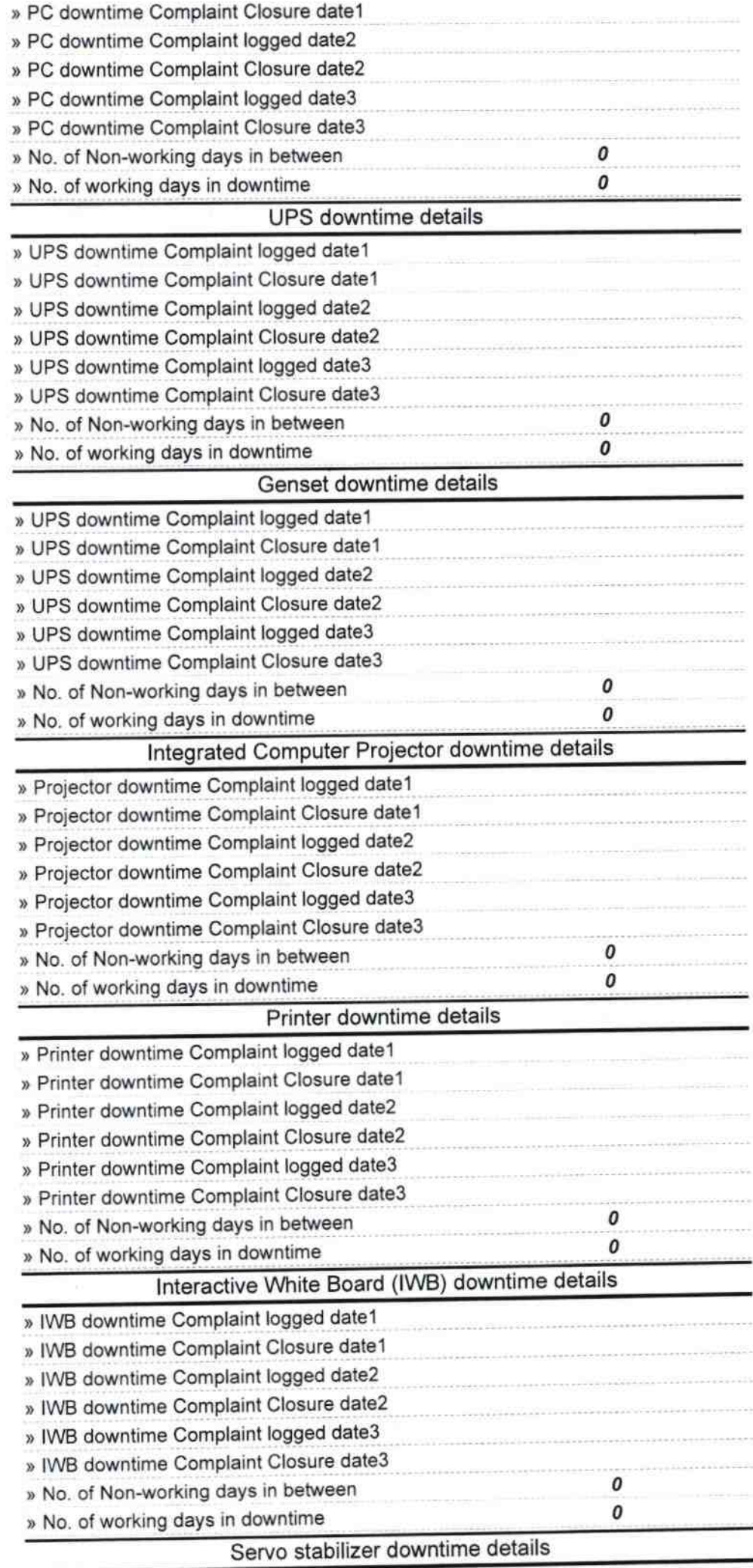

 $\mathbb{R}^2$ 

 $\frac{1}{2}$ 

 $\mathcal{U}$ 

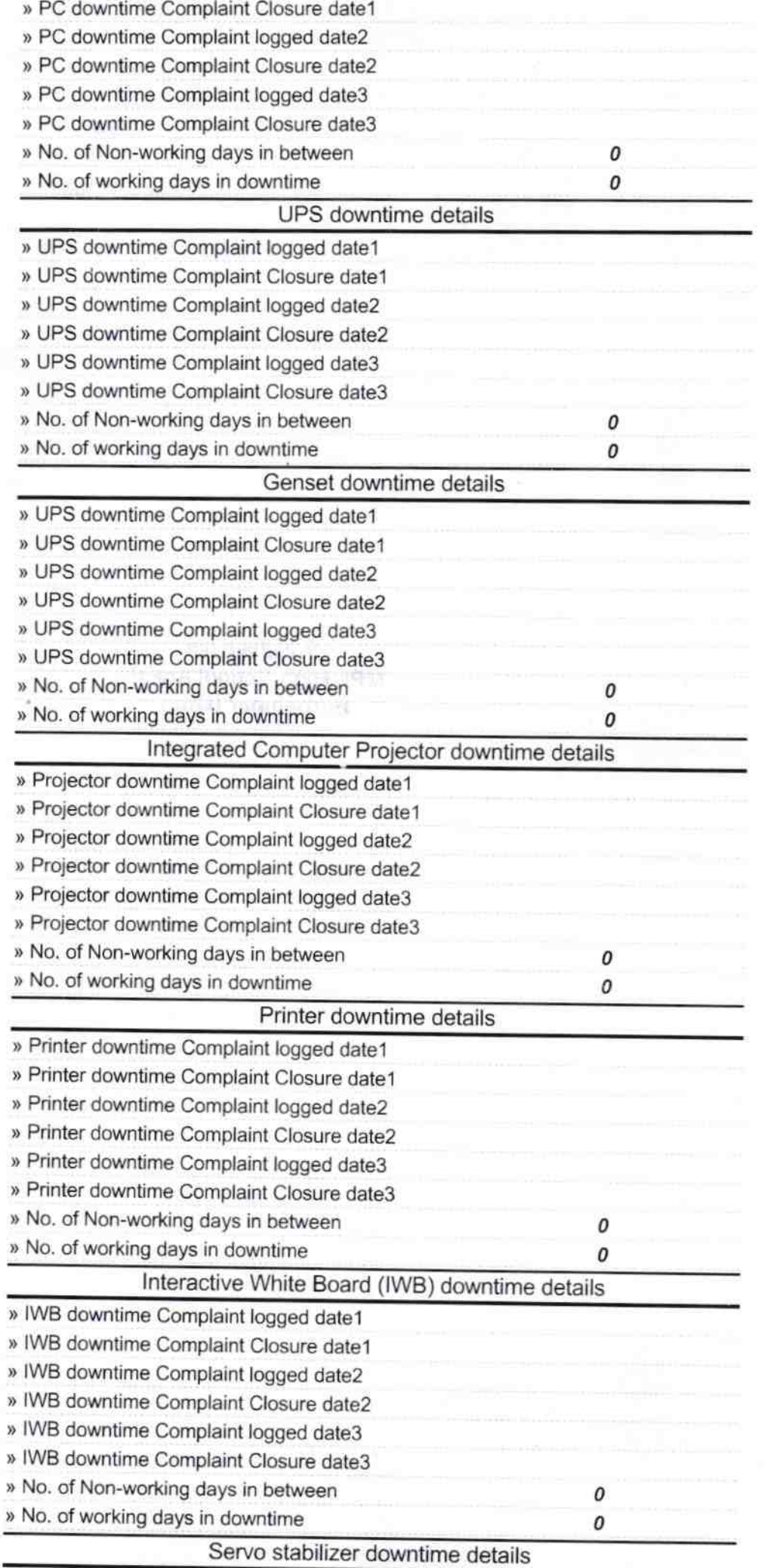

 $\tau$  ,  $\omega$ 

 $\frac{1}{3}$